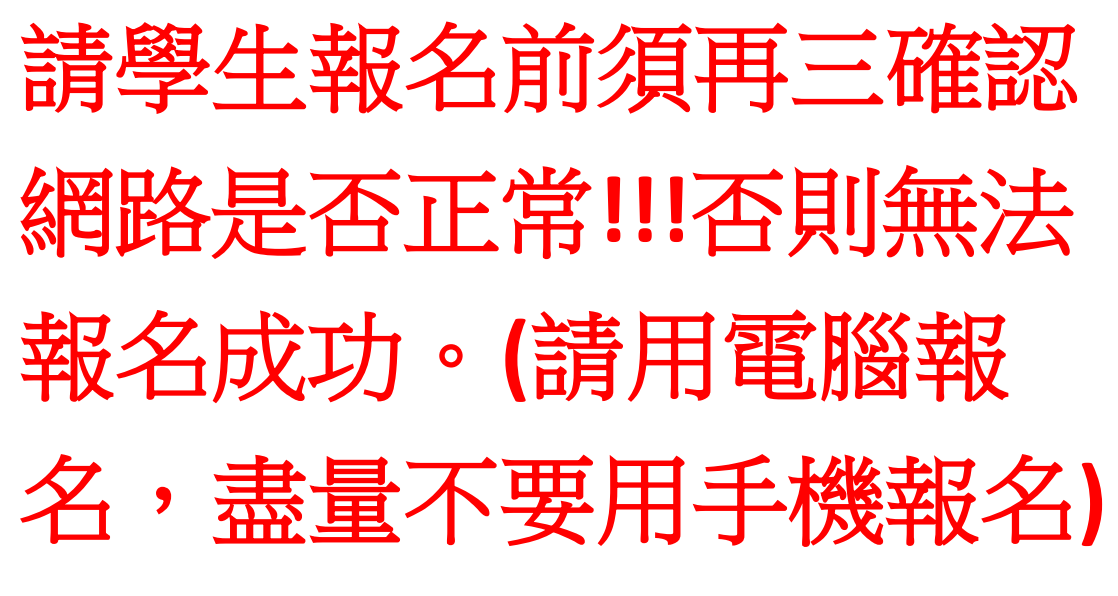

## 校園英檢報名步驟

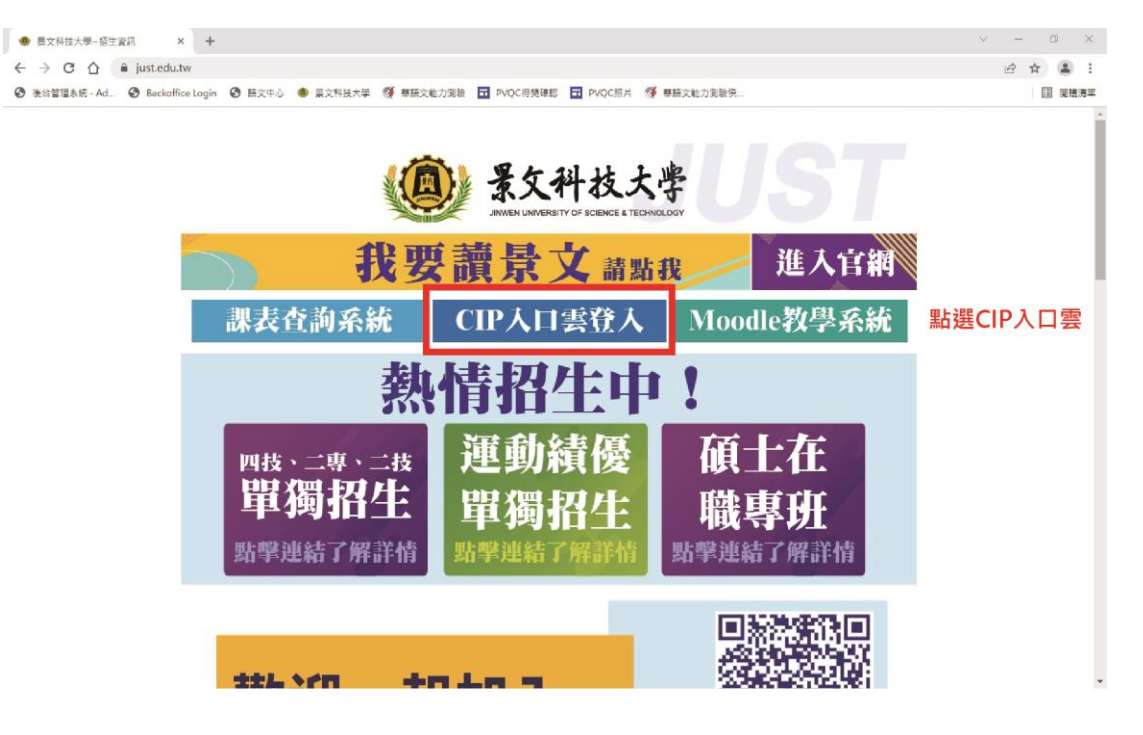

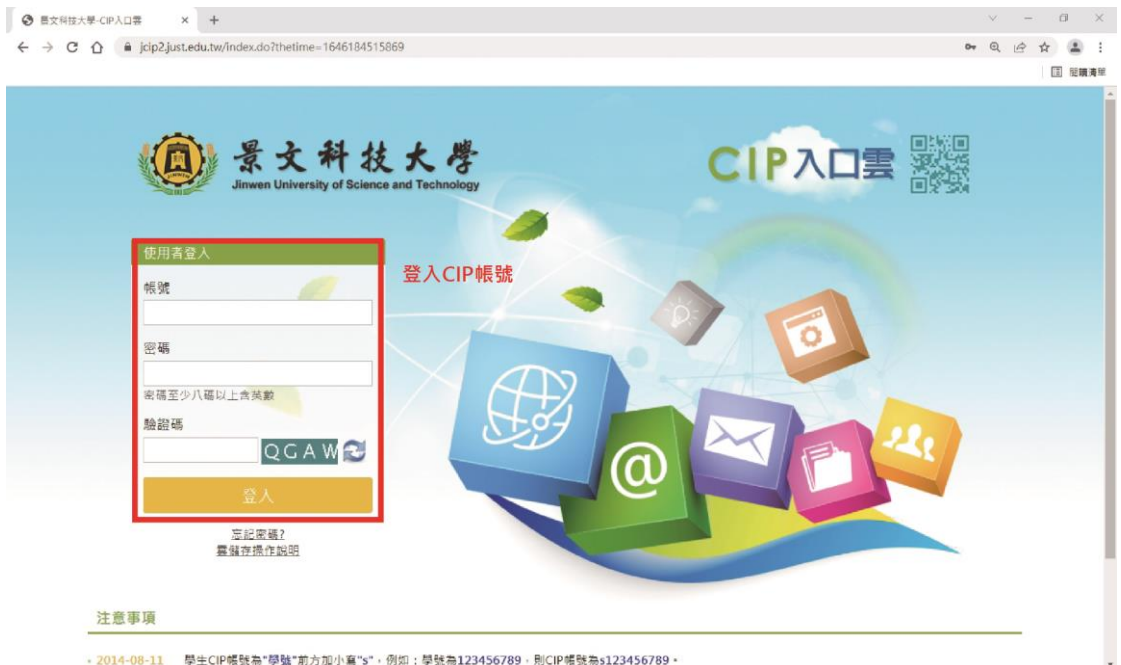

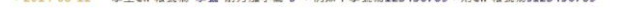

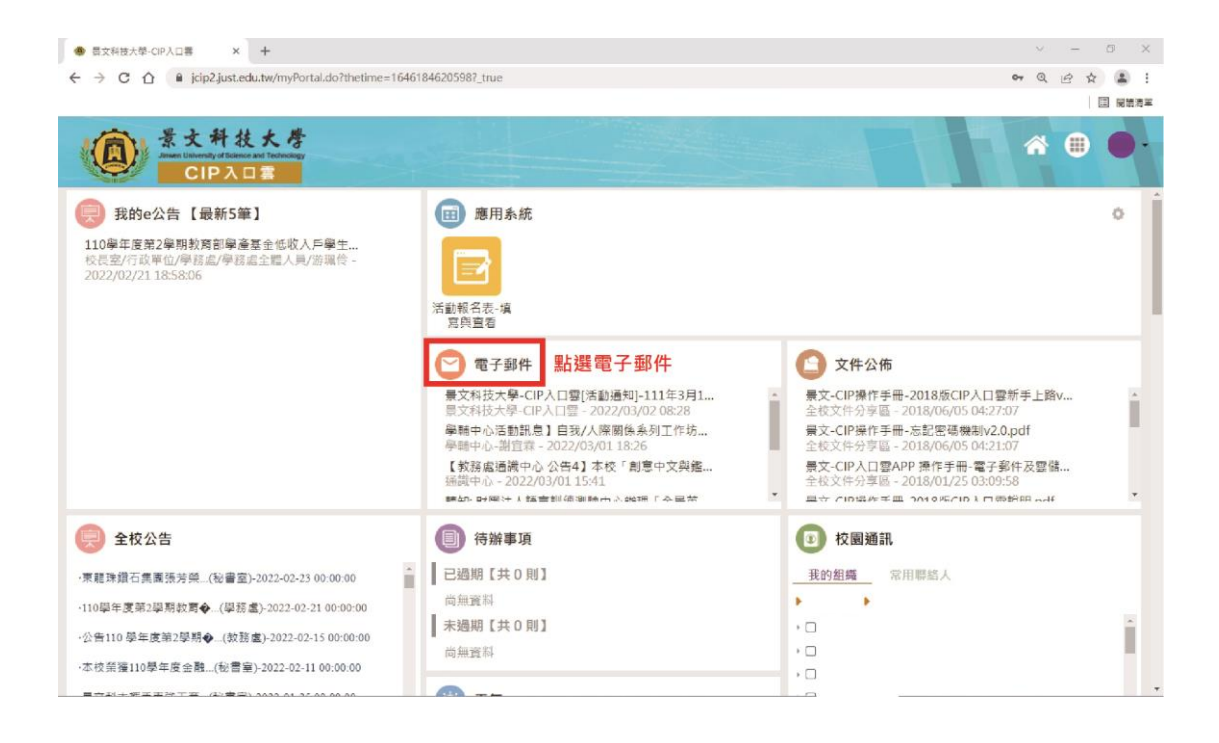

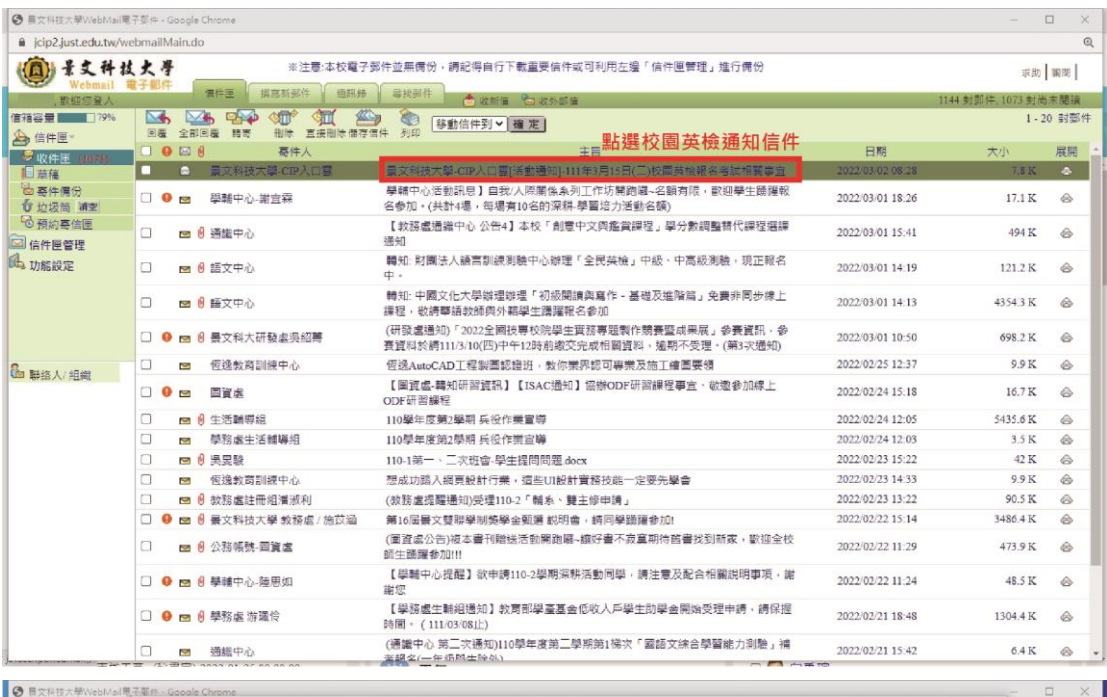

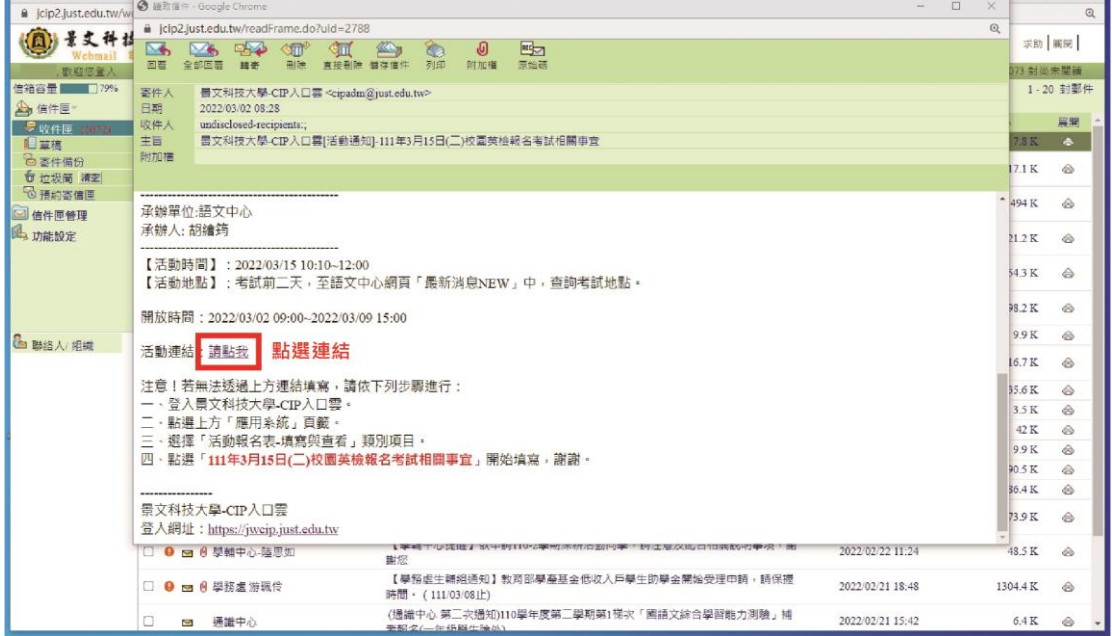

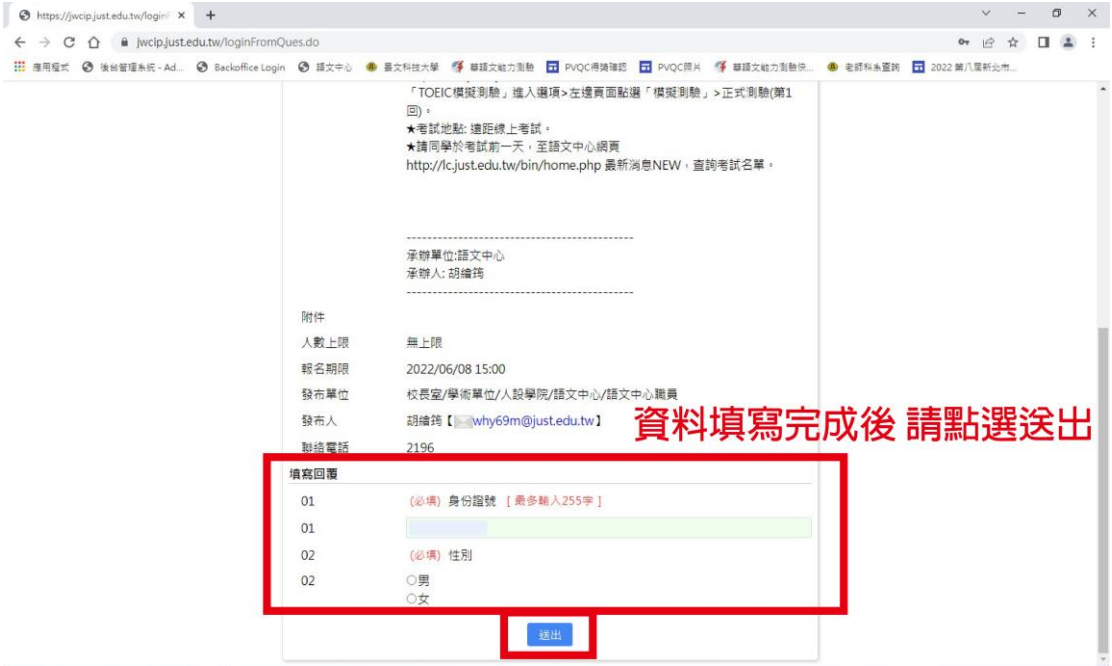

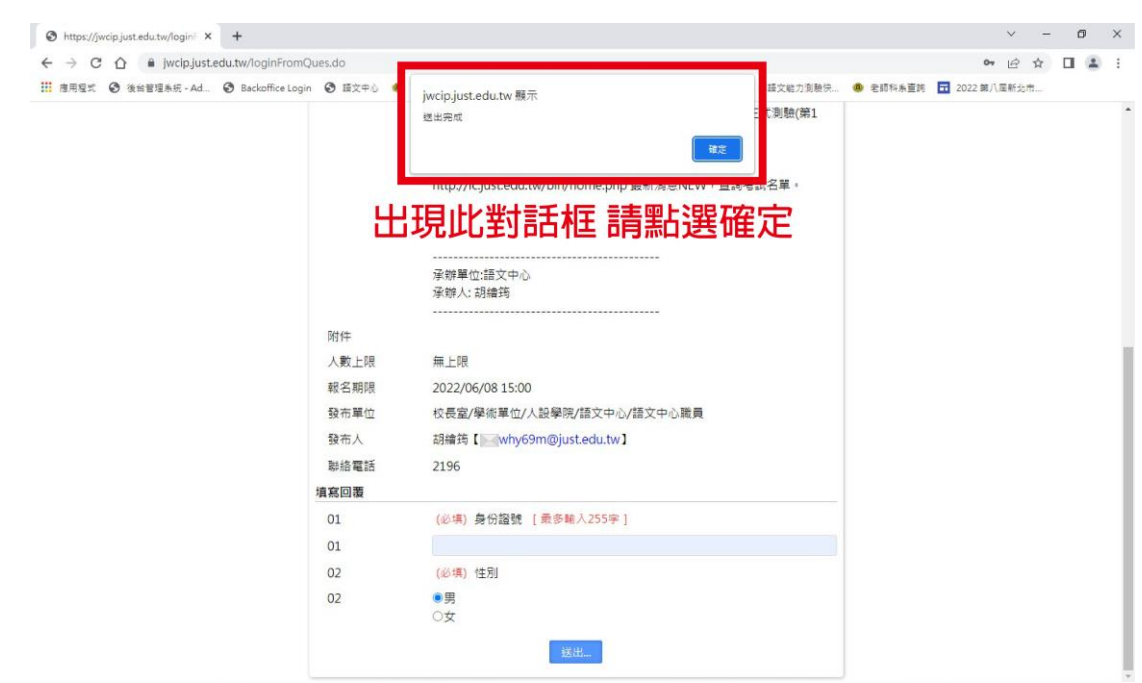

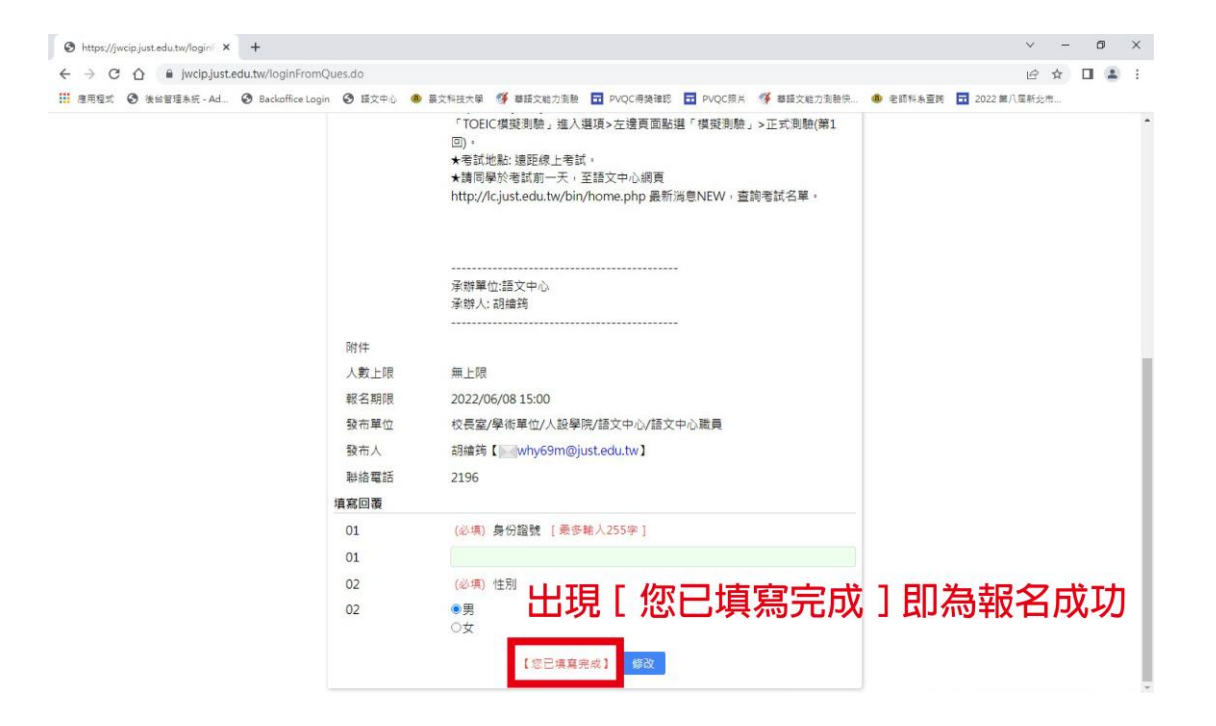

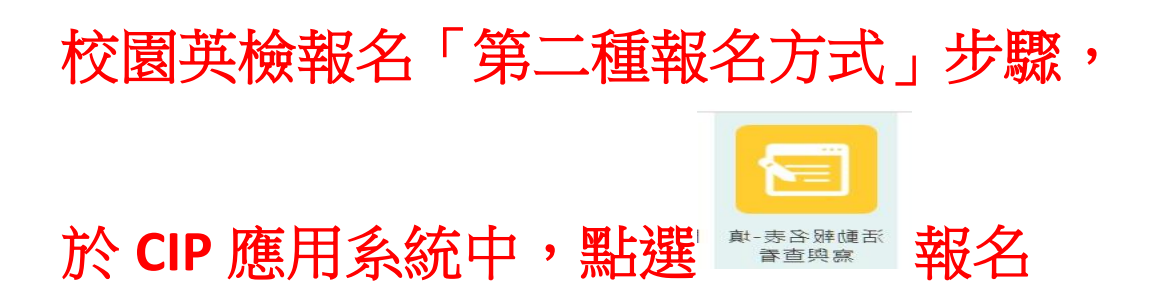

## 請學生報名前須再三確認網路是否正常**!!!** 否則無法報名成功。**(**請用電腦報名,盡量 不要用手機報名**)**

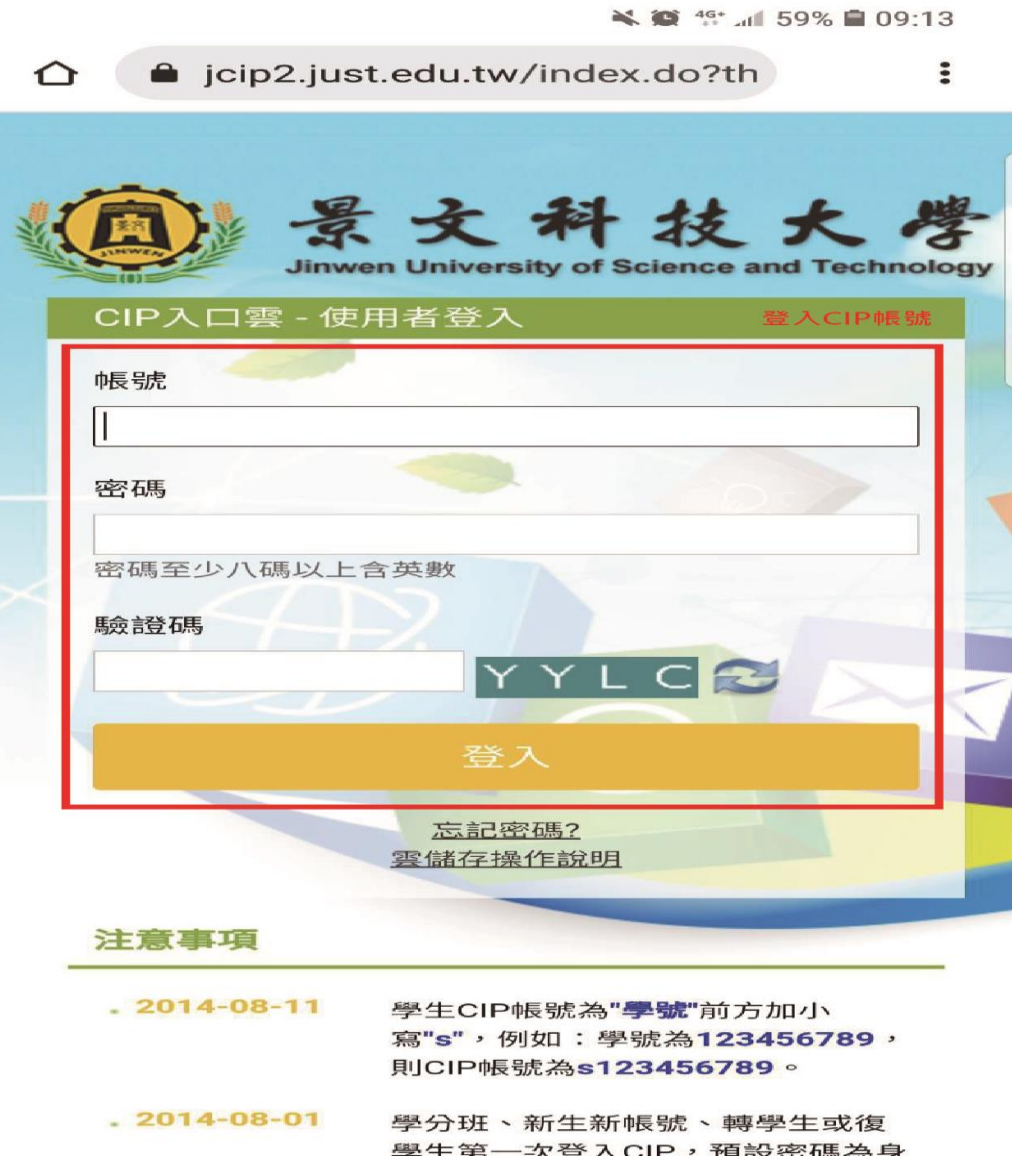

¥ ● <sup>4G+</sup> all 59% ■ 09:14

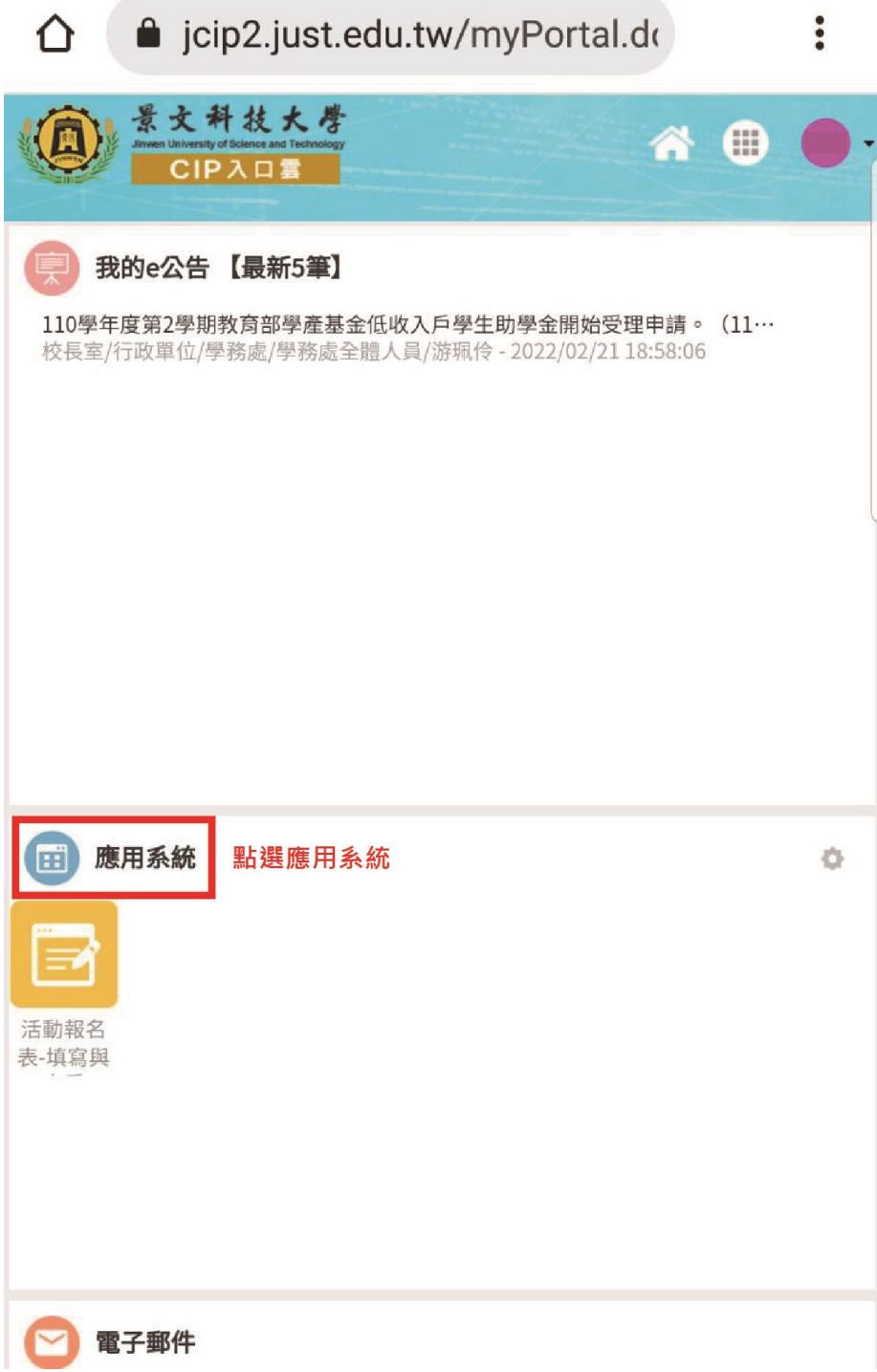

→ ◎ 46+ dil 59% ■ 09:13

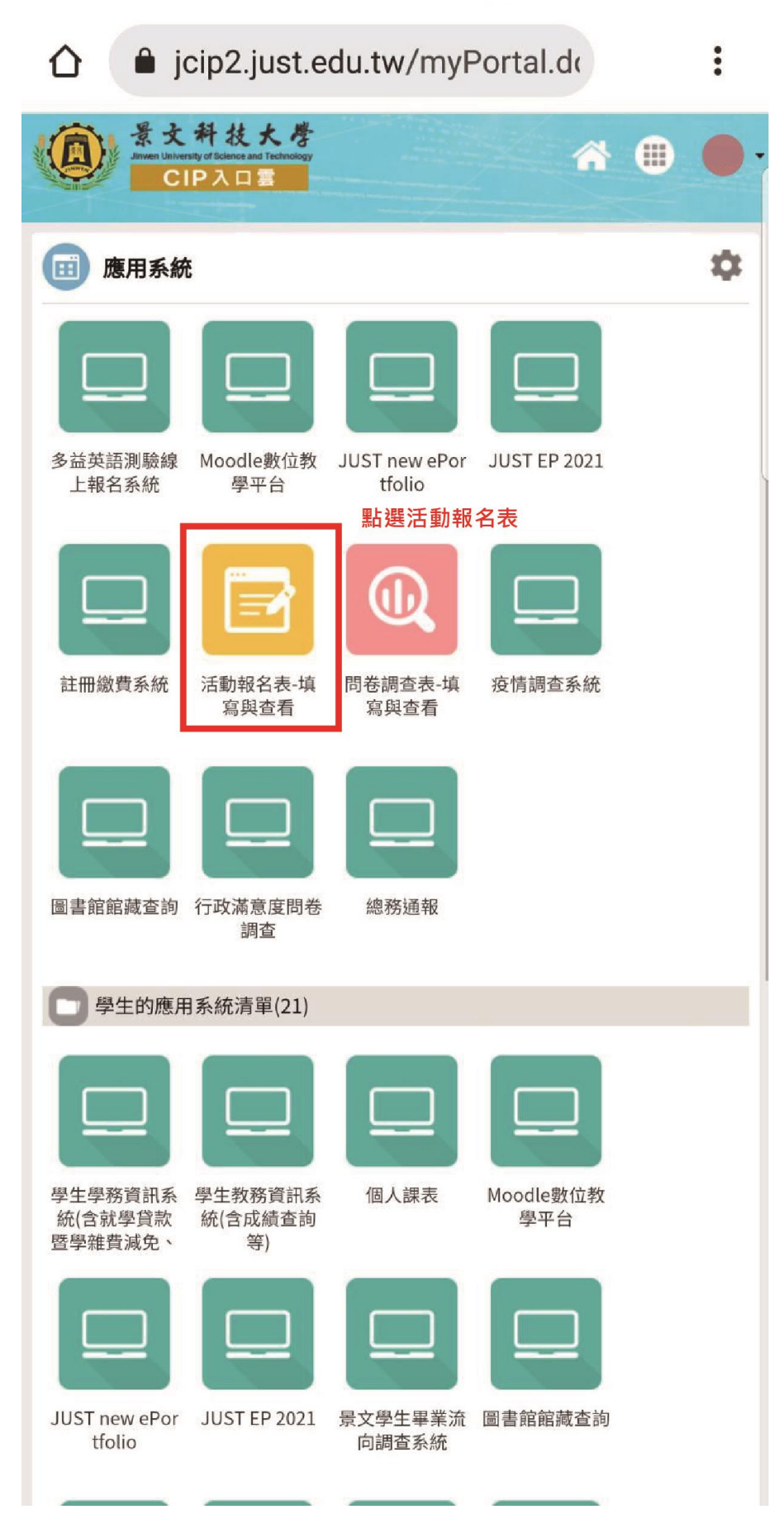

¥ @ 46+ dl 59% 209:14

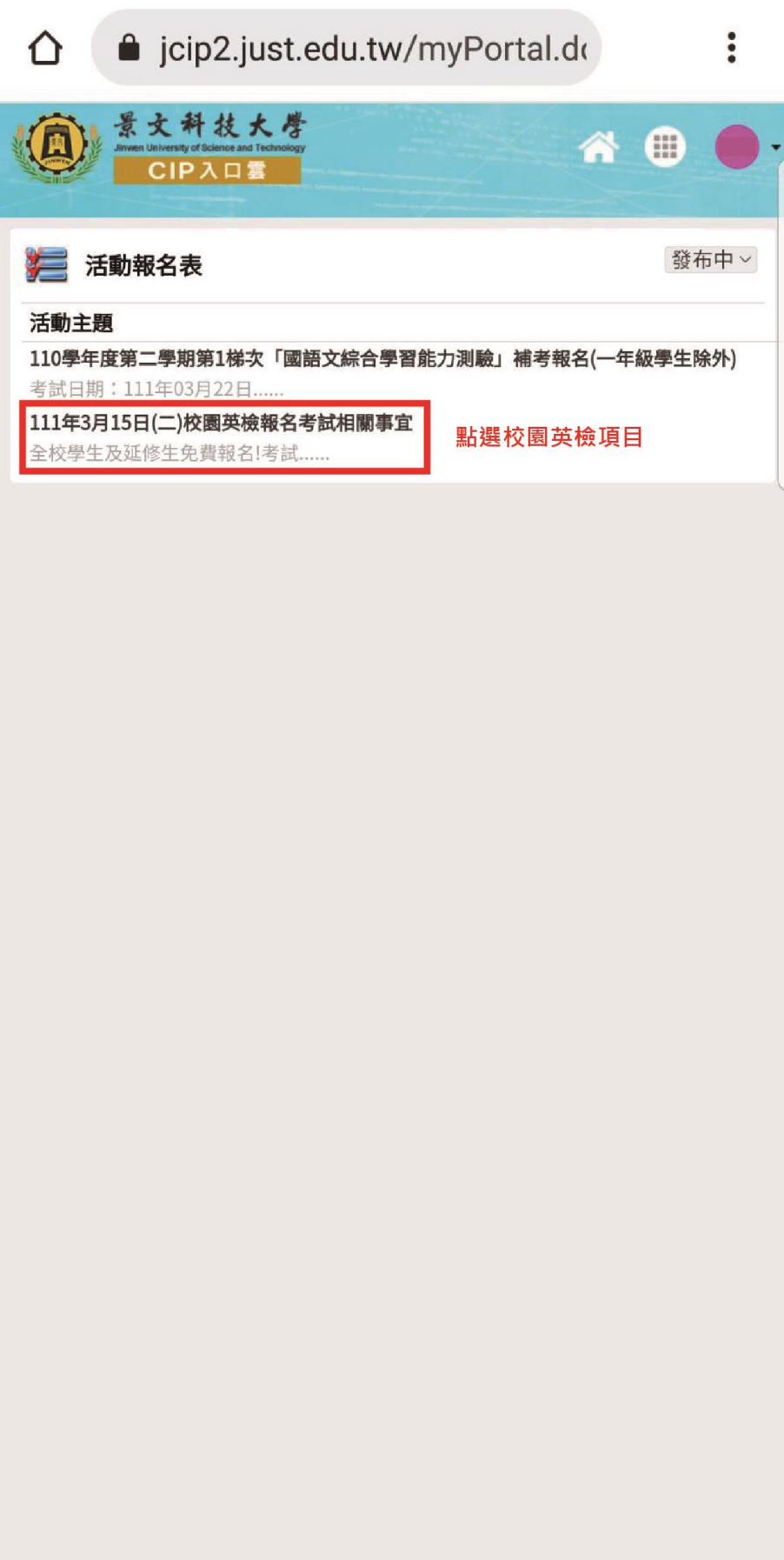

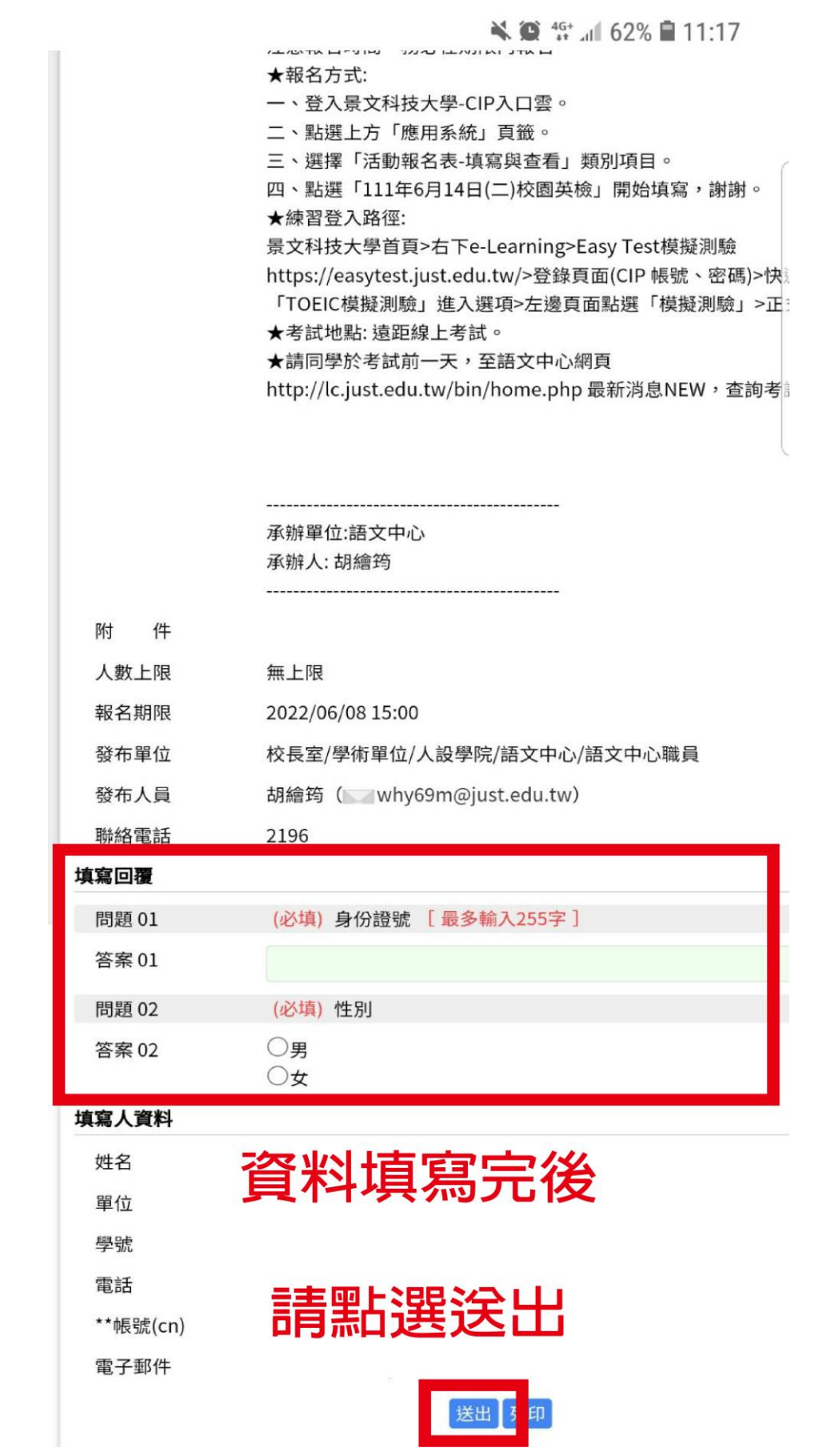

 $\leq$   $\frac{46}{11}$  46<sup>+</sup>  $\leq$  10 59%  $\approx$  11:24

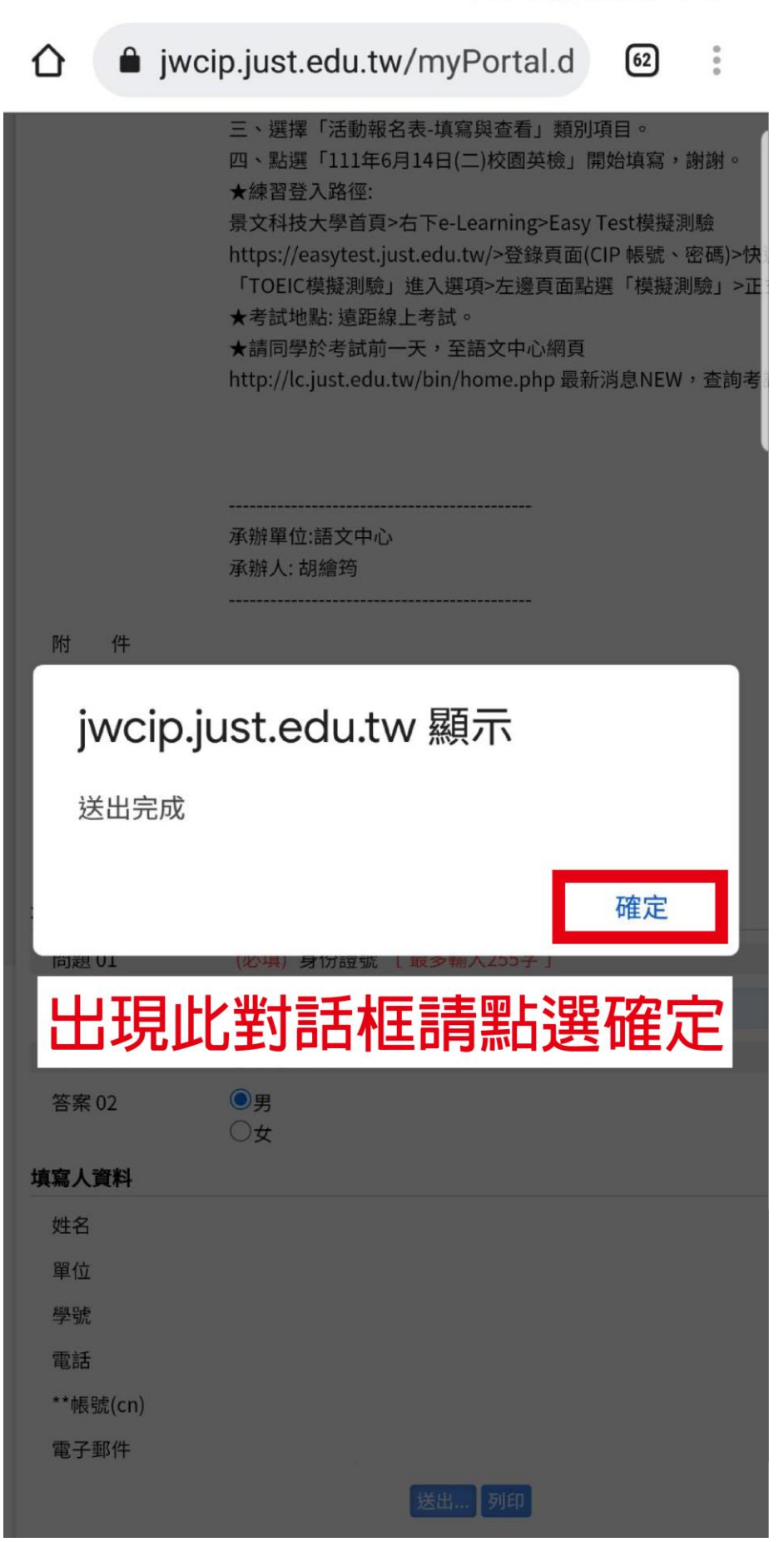

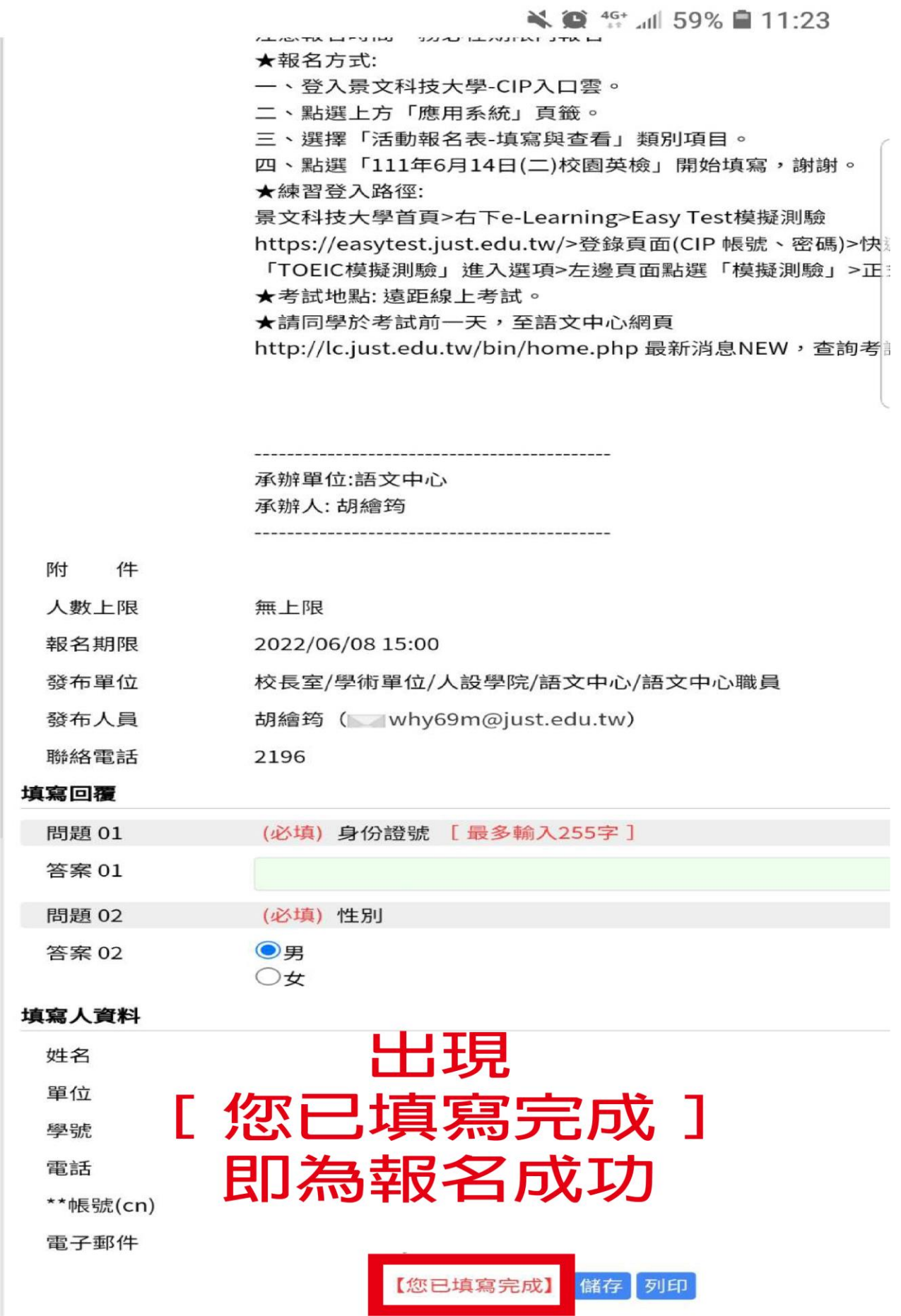

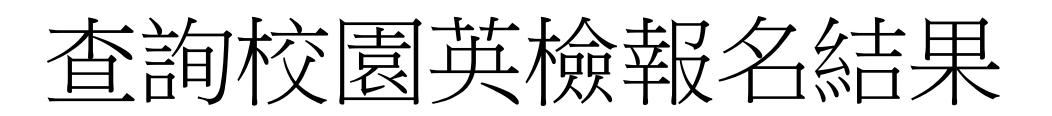

※ ◎ ● 11:58

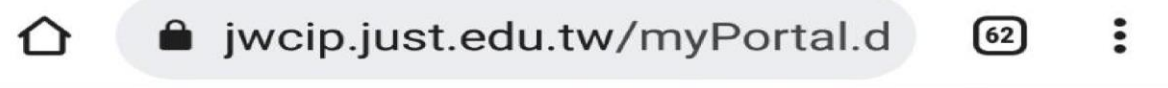

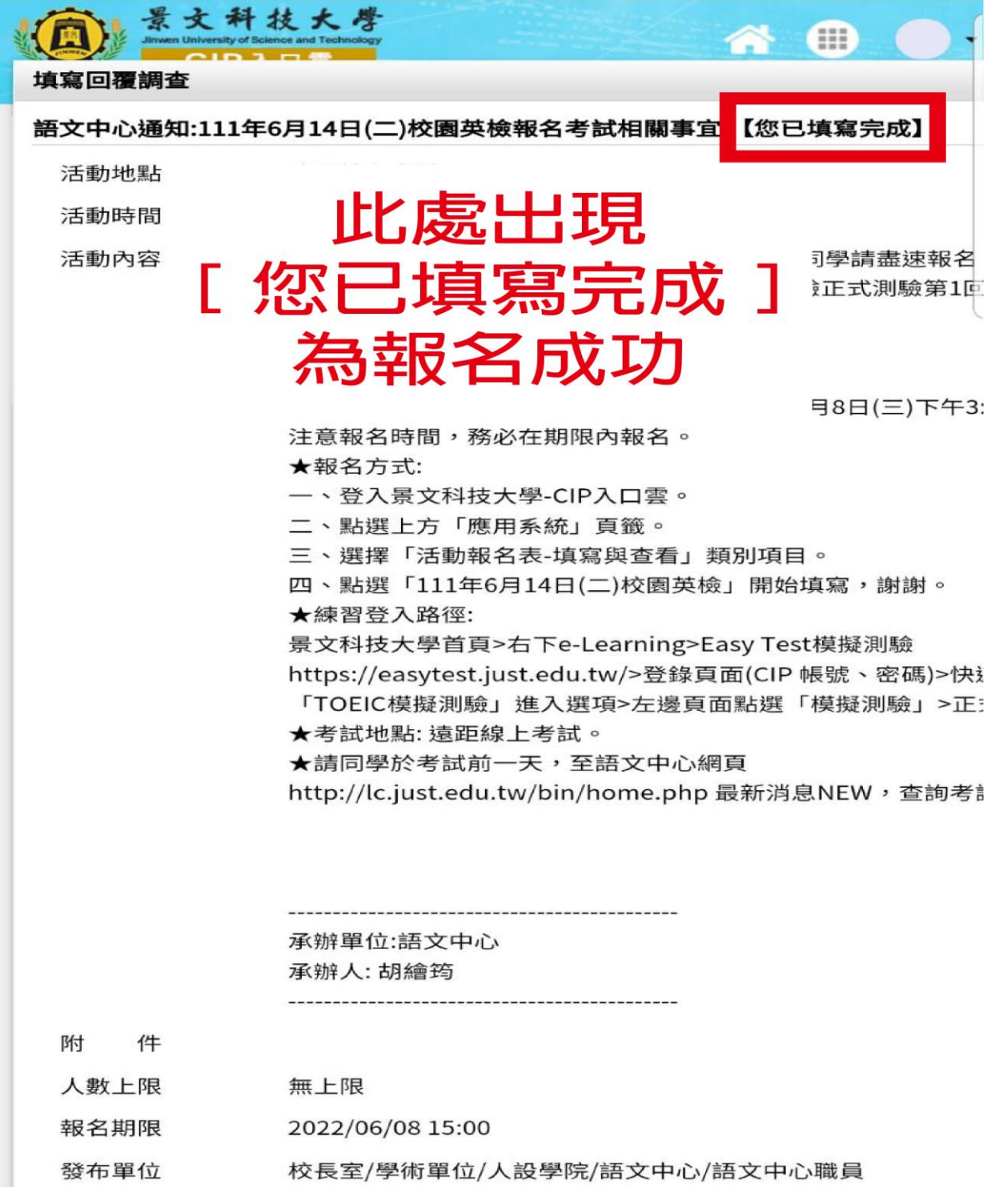